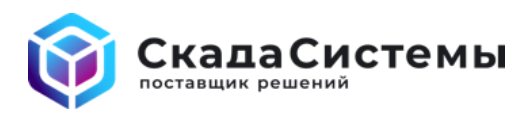

## Как оформить обращение в службу технической поддержки по программному пакету MasterSCADA

Обращения принимаются на почту support@scadasystems.ru

В одном обращении опишите один проблемный случай или задайте один вопрос по работе ПО. Несколько проблем/вопросов - оформите несколько обращений.

Мы просим по возможности точнее предоставить следующую информацию:

## Общее описание и лицензирование:

- $\bullet$ Укажите какую компанию Вы представляете и конечного пользователя системы.
- Укажите номера ключей из комплекта поставки программного обеспечения, которые вызывают проблемы при использовании, номера указаны в лицензионном соглашении
- В какой из стадий сейчас находиться проект: разработка, включая ПНР или промышленная эксплуатация? Оцените уровень важности заявки (критичный, высокий, средний, низкий).
- Подробно опишите Ваш вопрос или проблему. В чем выражается проблема? Какие симптомы видны, когда это происходит (всплывающие сообщения, специфические ошибки в логах)?
- Какие шаги были предприняты для устранения проблемы? Их результаты? Возможно ли воспроизвести проблему?
- Оформляли ли Вы обращение в службу технической поддержки MasterSCADA?
- Есть ли возможность удаленного подключения к проекту (если применимо)

## Технические детали:

- Топология/архитектура системы или эквивалентное описание
- Полная версия ПО, информация доступна в среде разработки: Справка  $\rightarrow$  О программе  $\bullet$
- Наименование и полная версия операционной системы с учетом битности, языка и региональных настроек
- Опишите последние изменения в системе: установка обновлений, настройка ОС, СУБД, антивирусов, портов, межсетевых экранов и т.д. Наблюдалась ли проблема до внесения изменений?
- Время проявление ошибки с указанием временной зоны региона
- Скриншоты ошибок на интерфейсах и/или видео с экрана для лучшего восприятия ситуации.

## Журнал ошибок:

Проверьте наличие ошибок в логах ОС и среды разработки MasterSCADA.

- Логи Windows Win+R  $\rightarrow$  eventywr (все типы журналов)
- Логи MasterSCADA Среда разработки  $\rightarrow$  Сервис  $\rightarrow$  Отчет об ошибках